<span id="page-0-0"></span>**OCR** 

- $\bullet$  [OCR](#page-1-0)
- 
- $\bullet$  .

<span id="page-1-0"></span>**OCR** 

- 1. [OCR](#page-17-0)
- 2. **→**
- 3.

#### **NI VisionVision Assistant**

a. <Vision>\Images\OCR Tutorial <Vision>NI Vision

b.

- NIOCRExample1.tif
- NIOCRExample2.tif
- NIOCRExample3.tif
- NIOCRExample4.tif
- NIOCRExample5.tif
- <Ctrl>
- c.

#### **Vision Builder AI**

- a. <Vision Builder AI>\DemoImg\OCR <Vision Builder AI>Vision Builder AI
- b.
- NIOCRExample1.tif
- NIOCRExample2.tif
- NIOCRExample3.tif
- NIOCRExample4.tif
- NIOCRExample5.tif
- <Ctrl>
- c.
- 4. NIOCRExample1.tif

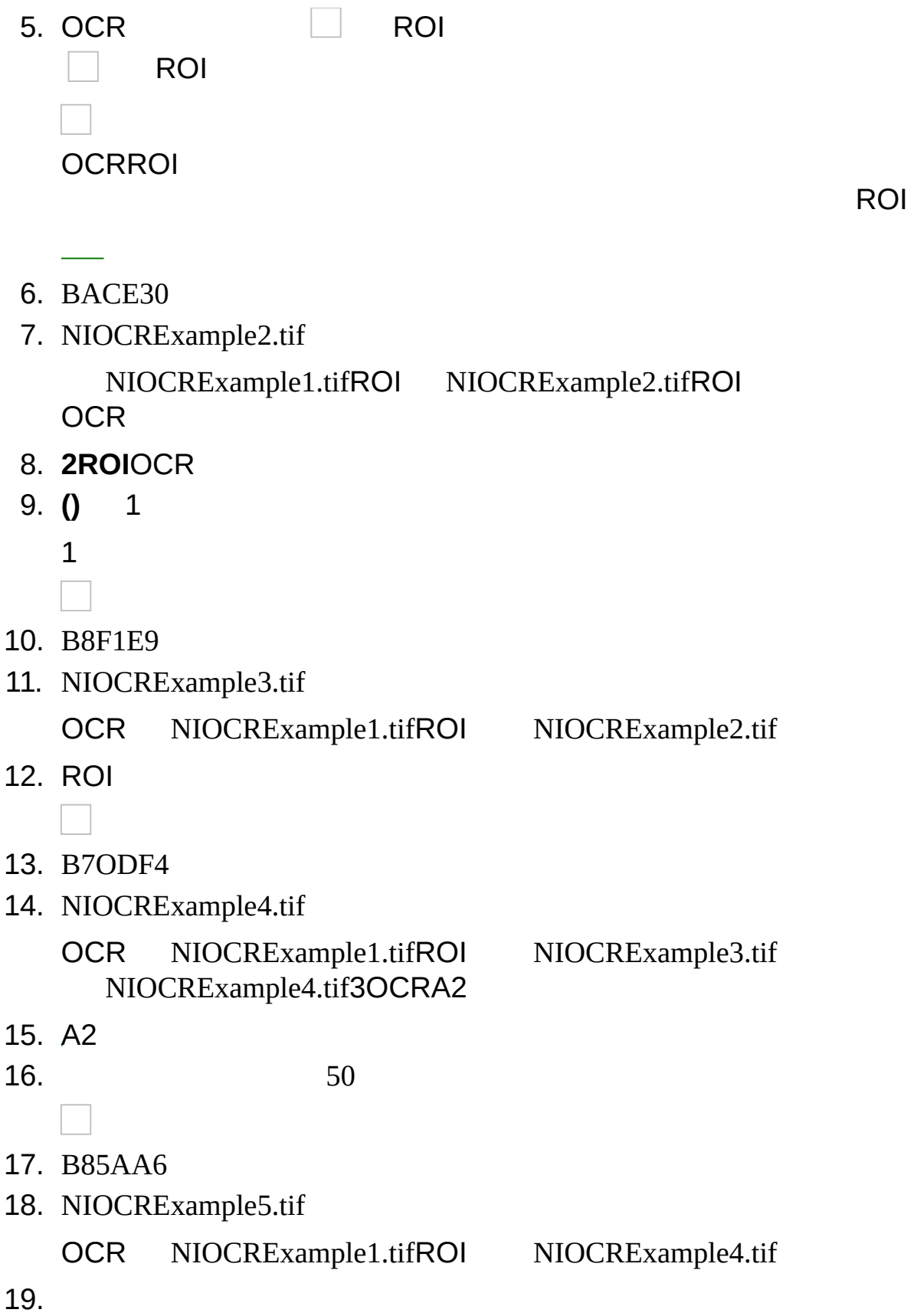

 $\overline{\phantom{a}}$ 20. B8CE72

#### **OCRROI**

- $\bullet$   $-ROI$
- $\bullet$   $-ROI$
- —ROIxy
- —ROI
- $\bullet$  —
- $\bullet -01000$
- $\bullet -010001000$ 
	- OCROCR0

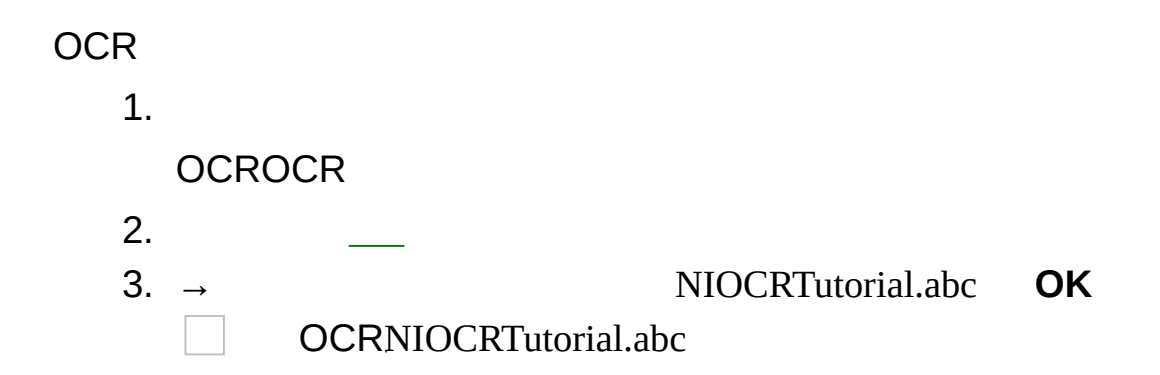

**/**

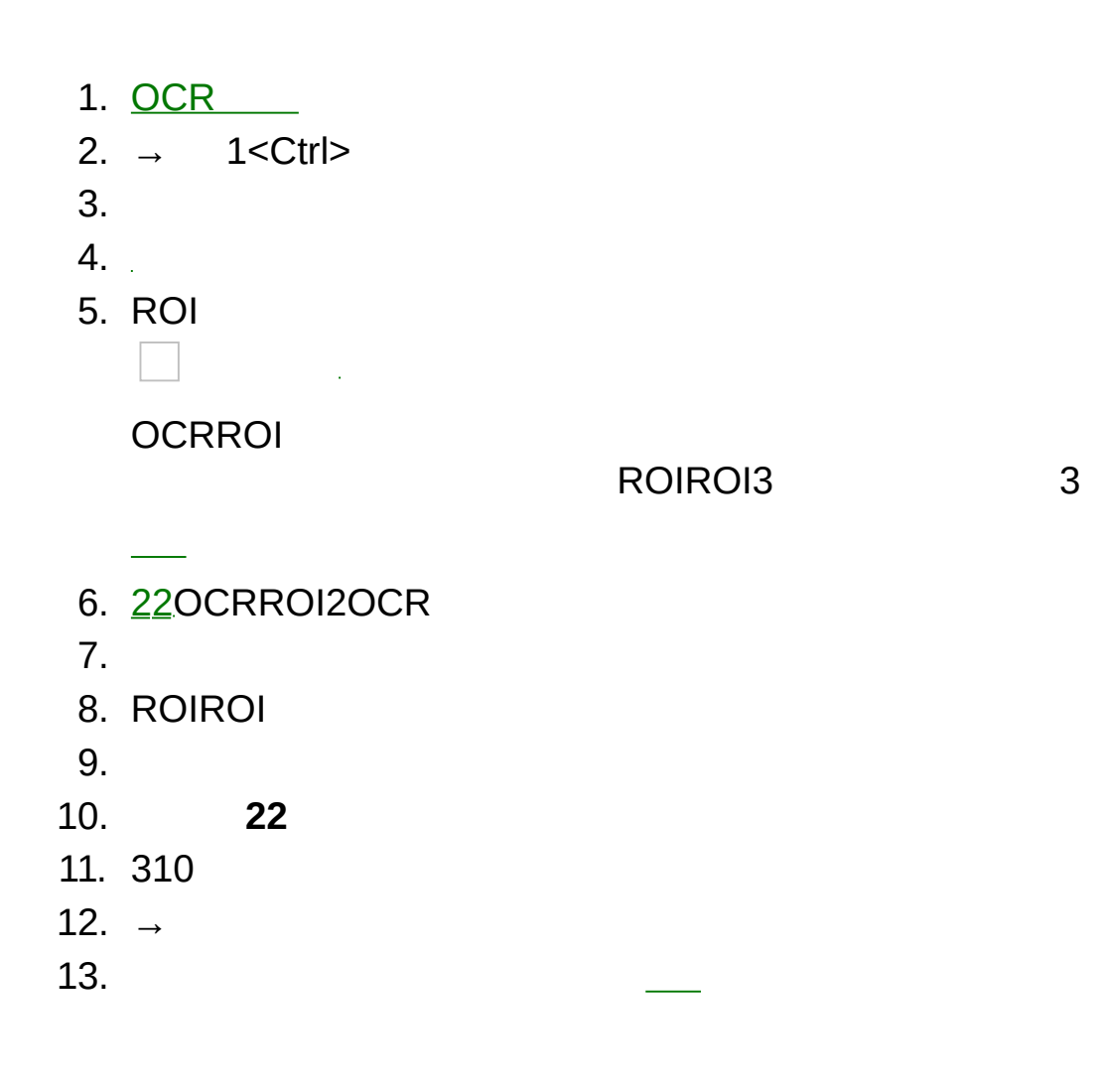

ROIAPR32APROOCR **APR** 

**OCRROIAPRO** PB P 1. OCR 2.  $\rightarrow$  1<Ctrl>  $3.$ 4. 5. ROI OCRROI

ROIROI3  $\mathbf{3}$ 

- 6. 22OCRROI2OCR
- $7.$
- 8.

NI OCR

1. <u>[O](#page-17-0)CR</u> 2. → 1<Ctrl> 3. 4. 5. R OI **OCRROI** 6. 220CRROI2OCR 7.

ROIROI3

3

- 8. O C R
- 9.
- 10.

## **OCRROI**

#### **OCRROI**

- ROI -<Shift>
	- $ROI -$ 
		- ROI 1
			- $\bullet$ 
				- $\bullet$  $\sim$   $-$

 $\overline{\phantom{m}}$ 

- <span id="page-10-0"></span>1. **2**2
	- —ROI
	- —ROINI OCR
	- $\bullet$   $-ROI$
	- $\bullet$  -ROI  $\qquad \qquad \frac{2}{3}$  $\qquad \qquad \frac{2}{3}$  $\qquad \qquad \frac{2}{3}$

Ú,

2.

3.

- 4. **ROI**ROI
- 5. **()** OCRROI

**2**OCR

ROI22

<span id="page-11-0"></span>**2**

**2**2 **2 2**

2

- 1. 2OCR
- 2. 2
- 3. 2 22 2
	- OCR[2](#page-10-0)2 OCR<sub>2</sub>
	- ROI22 $\mathcal{L}_{\mathcal{A}}$  $\label{eq:2.1} \frac{1}{\sqrt{2}}\int_{\mathbb{R}^3}\frac{1}{\sqrt{2}}\left(\frac{1}{\sqrt{2}}\right)^2\frac{1}{\sqrt{2}}\left(\frac{1}{\sqrt{2}}\right)^2\frac{1}{\sqrt{2}}\left(\frac{1}{\sqrt{2}}\right)^2.$

### ROIOCR

- $\bullet$   $\sim$  OCR
- $\bullet$  —
- $\bullet$  —
- —ROI
- —ROI **(x)**
- **(x)**—
- $(y)$  ROI [2](#page-10-0)[2](#page-11-0)

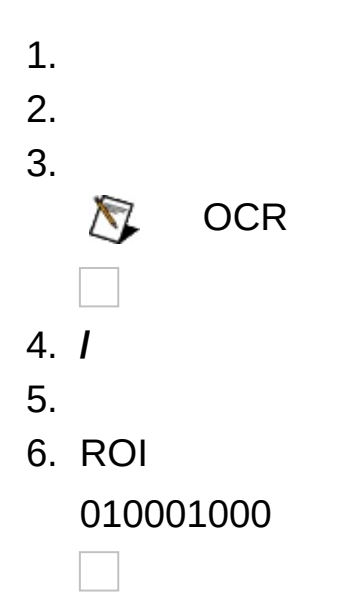

#### **OCRROI**

- ―ROI
- $\bullet$   $-ROI$
- —ROIxy
- —ROI
- $\bullet$  —
- $\bullet -01000$
- $\bullet -010001000$ 
	- OCROCR0

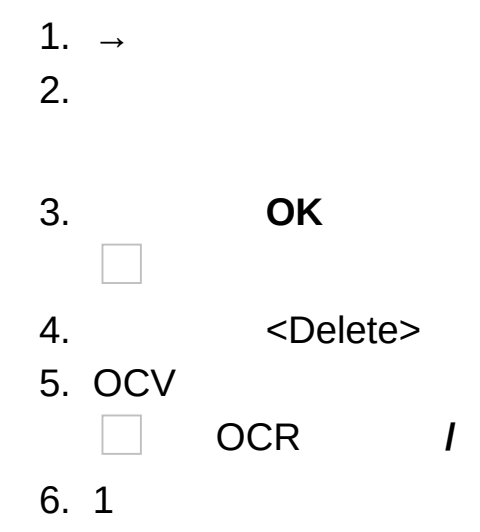

**OCR** 

- 1.
- $\bullet$   $\sim$  OCR
- $\bullet$   $\sim$  OCR
- 2. OCR /%100
- 3. OCR
- 4. 01000
- 5. OCR

<span id="page-17-0"></span>NI OCR NI Vision AssistantNI Vision Builder AINI Vision Builder for Automated Inspection

- 1. **→→National Instruments→Vision→OCR Training**
- 2. **→** <Ctrl>

3.

### **Vision Assistant**

Vision AssistantOCRVision AssistantOCR

- 1. **→** <Ctrl>
- 2.
- 3. OCR/OCV **→OCR/OCV OCR/OCV**

4. OCR/OCV

### **Vision Builder AI**

Vision Builder AIOCRVision Builder AIOCR

- 1. Vision Builder for Automated Inspection: Configuration Help
- 2. Inspection Steps **Identify Parts Read/Verify Text**
- 3. Read/Verify Text Setup **Mode New Character Set File**

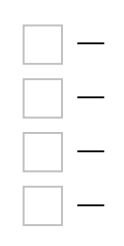

OCRLabVIEWLabWindows/CVIMicrosoft Visual BasicOCR **OCR** 

- LabVIEW-OCR First [Example](#page-24-0)<LabVIEW> examples\Vision\2.Functions\OCR\OCR First Example.vi <LabVIEW>LabVIEW
- LabWindows/CVI-OCR First [Example](#page-25-0) <CVI>\samples\Vision\2.Functions\OCR\OCR First Example.prj <CVI>LabVIEW
- Microsoft Visual Basic-OCR First [Example](#page-26-0) <Vision>\Examples\MSVB\2.Functions\OCR <Vision>\Examples\MSVB.NET\2.Functions\OCR <Vision>NI Vision

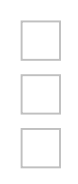

# <span id="page-24-0"></span>**OCR LabVIEW**

[OCR](#page-0-0) First Example OCR OCR OCR

OCR First Example

- 1. <LabVIEW>\examples\Vision\2.Functions\OCR\OCR First Example.llb OCR First Example VI <LabVIEW>LabWindows/CVI
- 2. VI
- 3. **Open Character Set File**OCR NIOCRTutorial.abc
- 4. **Open Image** NIOCRExample\*1 **Open**
- 5. ROI**Read**
	- **Read String**
	- **Time (ms)**OCR
- 6. **Return**

## <span id="page-25-0"></span>**OCR LabWindows/CVI**

OCR First Example [OCR](#page-0-0) OCR

#### OCR First Example

- 1. <CVI>\samples\Vision\2.Functions\OCR\OCR First Example.prj <CVI>LabWindows/CVI
- 2. **Build→Configuratio→Debug Run→Debug OCR First Example.exe**
- 3. **Open Character Set File**OCR NIOCRTutorial.abc
- 4. **Open Image** NIOCRExample\*1 **Load**
- 5. ROI**Read**
	- **Read String**
	- **Time (ms)**OCR
- 6. **Quit**

## <span id="page-26-0"></span>**OCR Microsoft Visual Basic**

[OCR](#page-0-0) First Example OCR OCR OCR

#### OCR First Example

- 1. <Vision>\Examples\MSVB\2.Functions\OCR <Vision>\Examples\MSVB.NET\2.Functions\OCR OCR First Example.vbp <Vision>NI Vision
- 2.
- 3. **Open Character Set File**OCR NIOCRTutorial.abc
- 4. **Open Image** NIOCRExample\*1 **Open**
- 5. ROI
	- **Read String**
	- **Time (ms)**OCR
- 6. **Quit**